Après la mise à jour de LibreOffice en version 6-3-2-2, le message suivant apparaît lors de l'ouverture d'une feuille CALC liée à une autre…

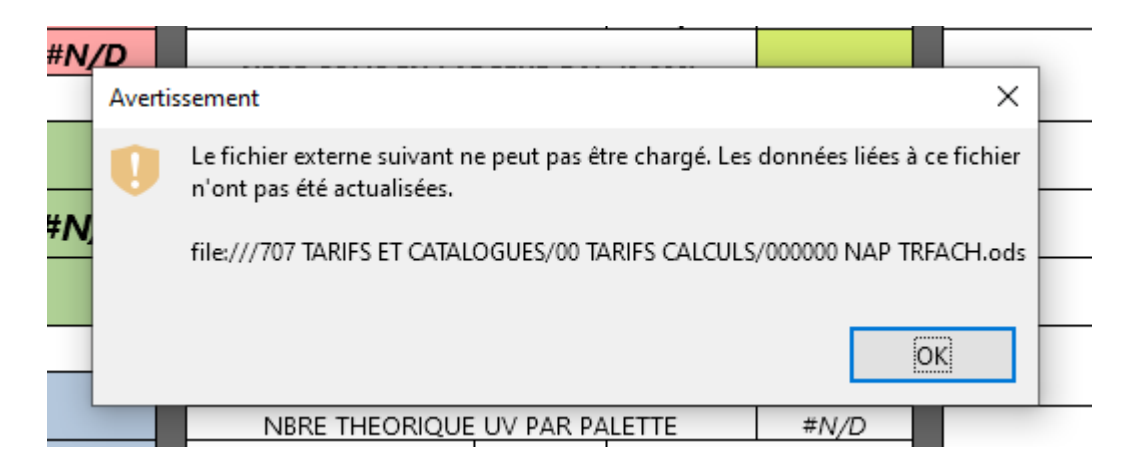

Jusqu'au changement de version, aucune anomalie.

Le fichier correspondant se trouve toujours au même emplacement et n'a pas subi de modification autre que le rajout de données.

**Existe t il un moyen de contourner le bug (s'il s'agit bien d'un bug) en attendant le correctif ?**